# **E-Scroll Generation**

for

# **Challans Deposited at banks**

By Traders/Dealers

of

# [Commercial Tax Department]

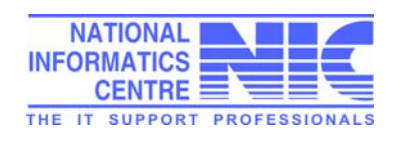

(A report by NIC UP State Unit, Lucknow)

# **Contents of the Report**

- 1. Introduction
- 2. Objective
- 3. Scope and mode of Payment 3(a) Limitations of the Manual Method
- 4. Commercial Tax Challan Form
- 5. Process Flow of the proposed system
- 6. Proposed Interface for Banks
- 7. E-Scroll as an output of the interface
- 8. Conclusion

# **1. Introduction**

Government Receipts are accepted along with a duly filled-in challan submitted by the depositor. The challan can be submitted at a specified branch of any of the nine (9) banks authorized by the Government of Uttar Pradesh for acceptance of Commercial Tax receipts. Recently seven (7) more banks have been allowed to accept payments.

A commercial tax challan carries (a) the trader/dealer detail (who is making the payment) and (b) the payment details (head-wise amount details). Although the challan carries all the details, filled by the payee in a specific format designed (fig 1) for the purpose but the software at any of the designated bank does not have a provision to get the data entered in full and usually all the vital information is left out. The collected amount and challans along with a hard copy of the computer generated scroll (with the partial details entered at the banks) are then submitted to the treasuries by the Government business branch of State Bank of India. The treasuries re-enters the data from the hard copy of the scroll. Since the scroll does not carry full details of the payment, the reconciliation of the tax paid by the dealer becomes cumbersome.

# **2. Objective**

The objective of this report is to reduce the discrepancy in the existing system and propose a solution which will enable the reconciliation of the data efficiently. It includes:

- Development of an interface by all the 16 banks which should be able to accept and store all the vital information of the challan submitted by a dealer/depositor,
- Provide Electronic Scroll to the treasuries and the Commercial Tax Department as well.
- The interface should be well integrated with their centralized solution already in use.

# **3. Scope and mode of payments**

The Commercial Tax department has facilitated its dealer to choose among the manual method of making payment or electronic mode of payment.

The scope of discussion lies here only for the manual method of payment where a dealer or his aide goes himself to the bank for making the payment after filling-in the Form-I (challan form) for Commercial Tax amount deposition.

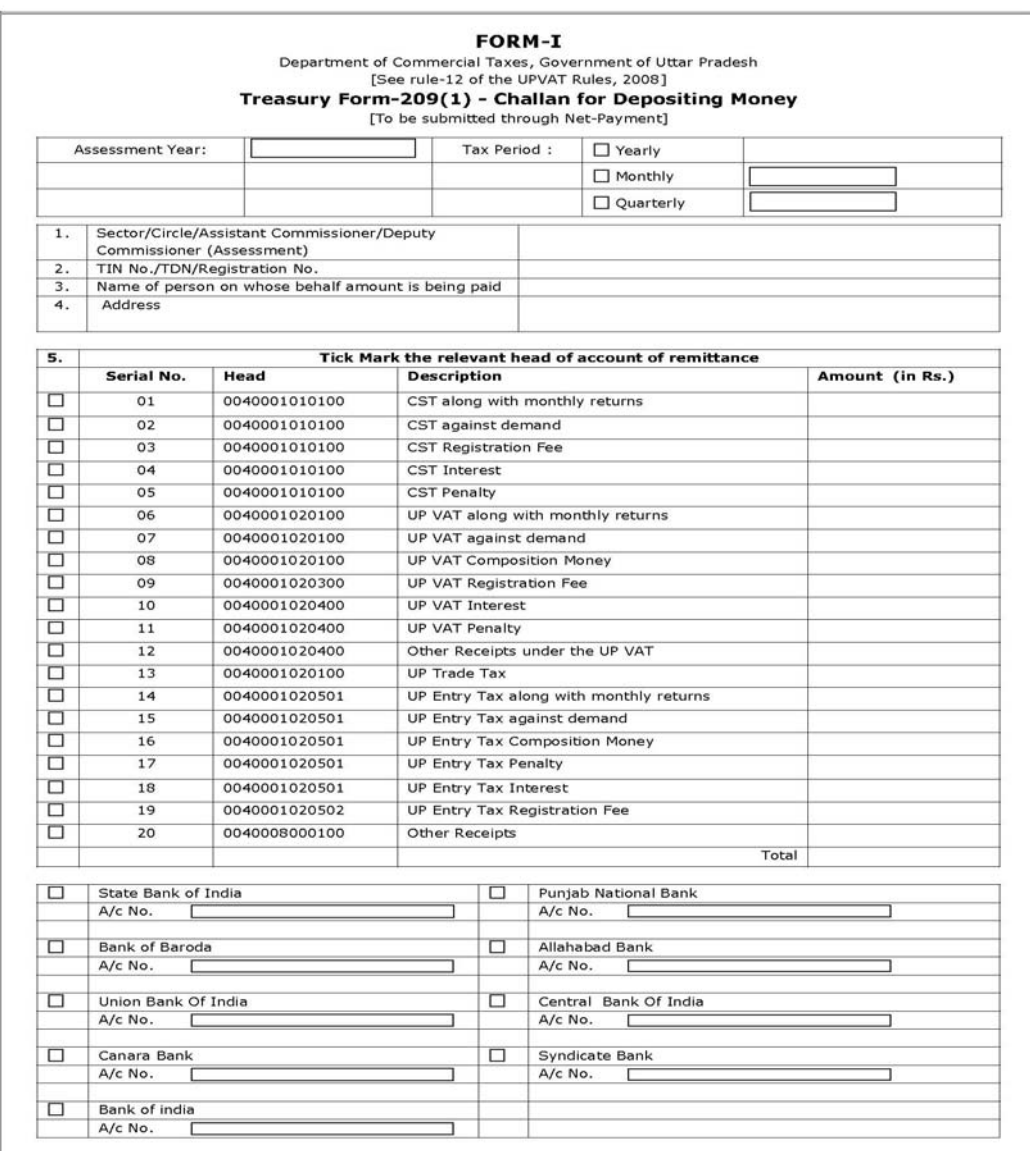

#### **3(a) Limitations of the Manual Method**

The provided challan form does specify full and sufficient details but existing bank interfaces does not have the following entries in their existing interface.

- ¾ Assessment Year
- $\triangleright$  Tax Period
- ¾ Assessment Office of the Dealer
- ¾ Dealer TIN / TDN / Registration No
- $\triangleright$  Challan Heads detail
- $\triangleright$  Head-wise amount

#### **Limitations with comparison to E Payment Method**:

- 1. Due to lack of these fields, the bank does not provide adequate information to the treasuries about the Dealer who has made the payment.
- 2. The scroll generated by the Bank with respect to manual challans imparts an extra effort on treasuries or Commercial Taxes Department to verify challans and their validity with respect to Dealers who have made the payments.
- 3. The consistency of the data provided in the scroll is not 100% as compared to the Net Payment method

# **4. Commercial Tax Challan Form**

The Commercial Tax Challan Form is as underneath:

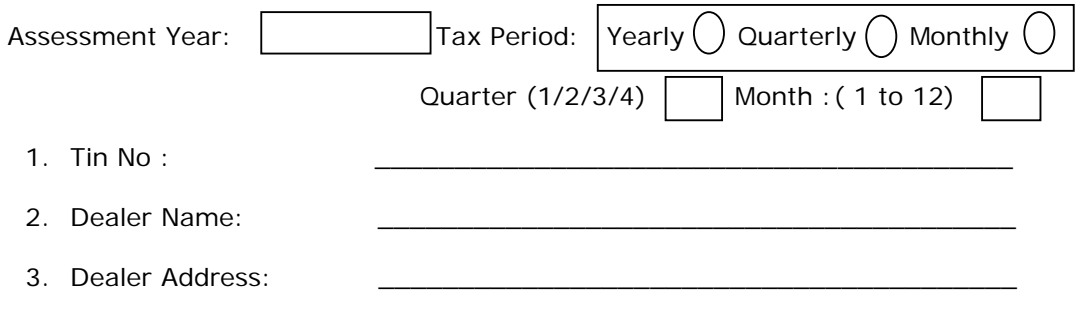

4. Bank Name:

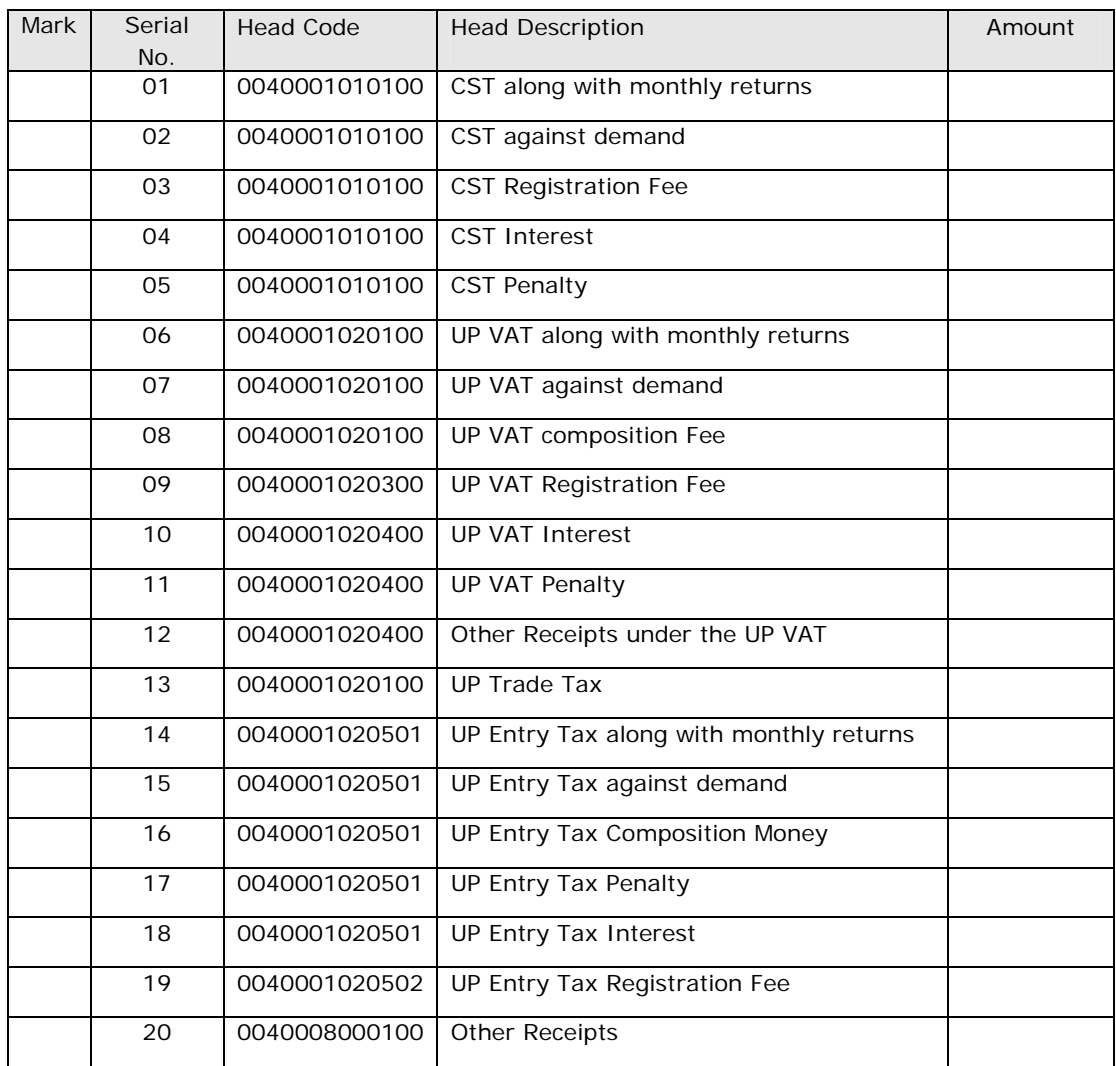

# **5. Process Flow of the proposed system**

This diagram will show the whole process flow which will explain about the proposed interface and its working

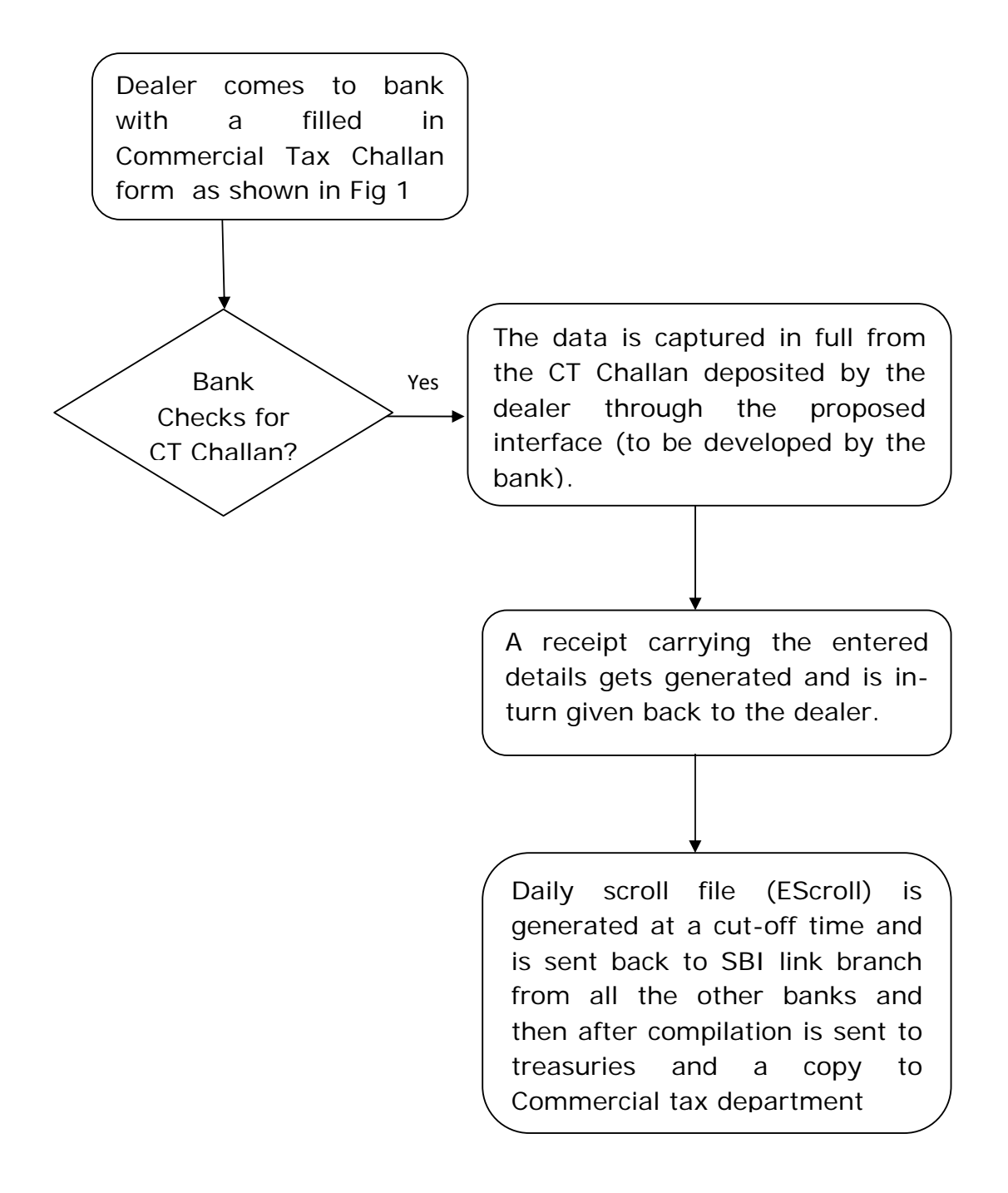

# **6. Proposed Interface for Banks**

To meet all the demands, we thus propose the interface for all banks which will be same as that of the Commercial Tax Challan Form as specified in (4).

The proposed interface will be integrated with your existing solution.

#### **Description of the proposed system**

The Proposed Interface for all banks should contain these entries:

#### **1. Assessment Year**

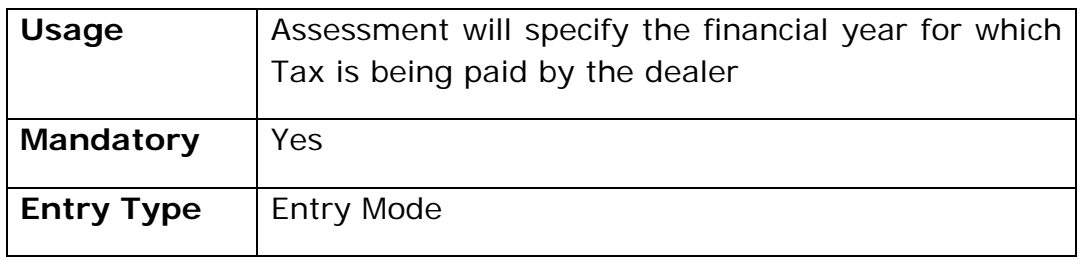

#### **2. Tax period**

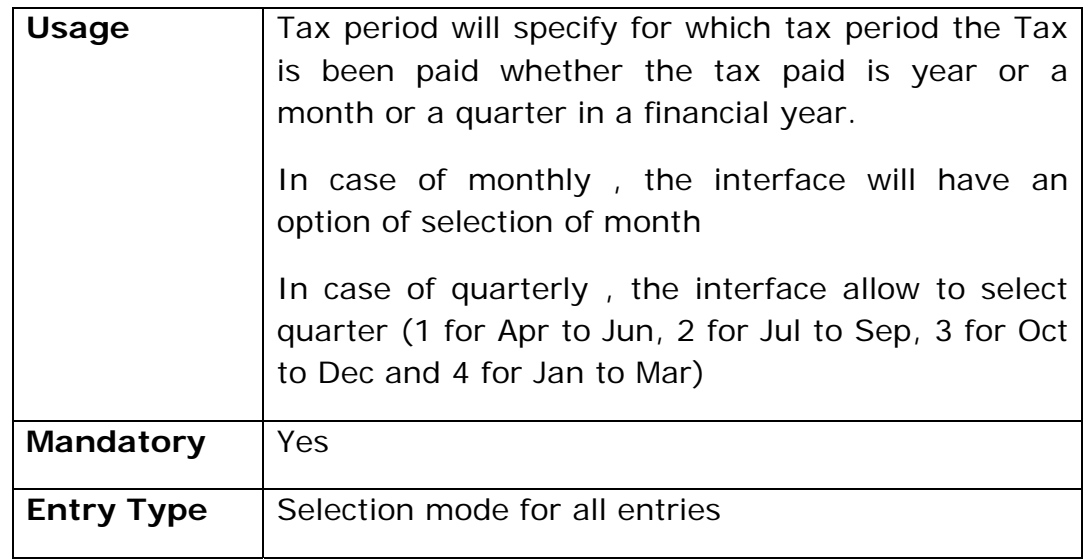

#### **3. Tin No**

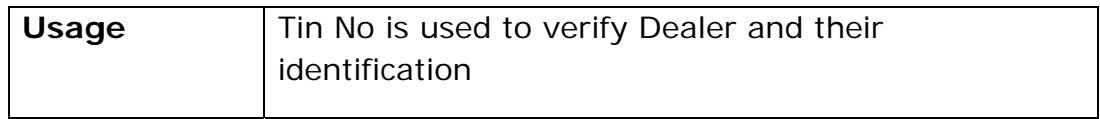

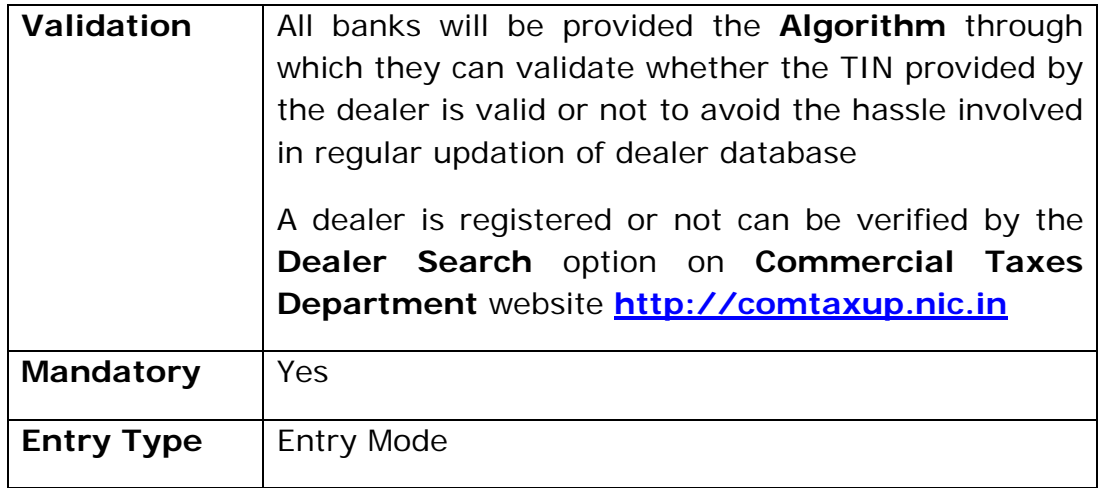

#### **4. Dealer Name**

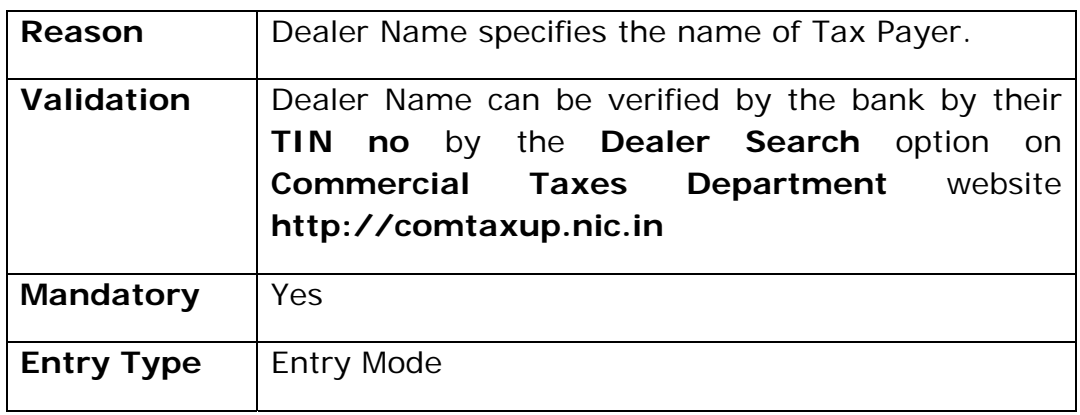

#### **5. Dealer Address**

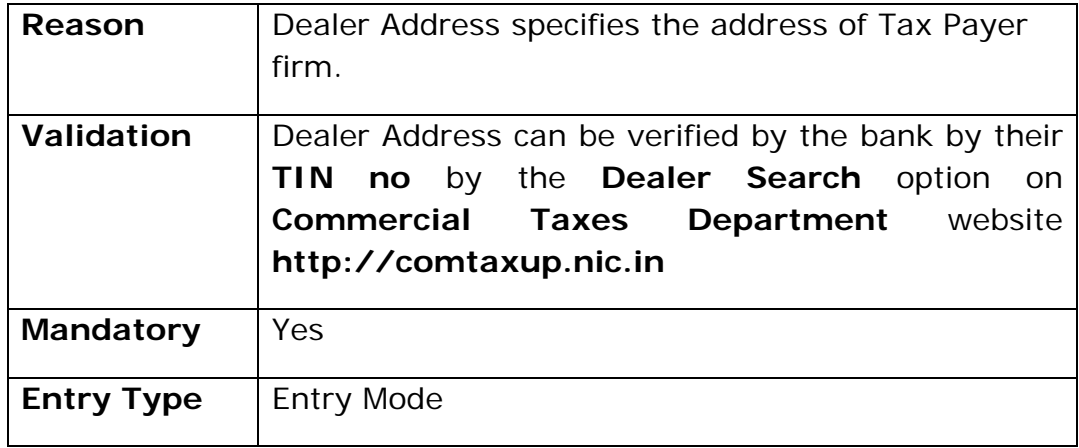

#### **6. Challan Entry Heads**

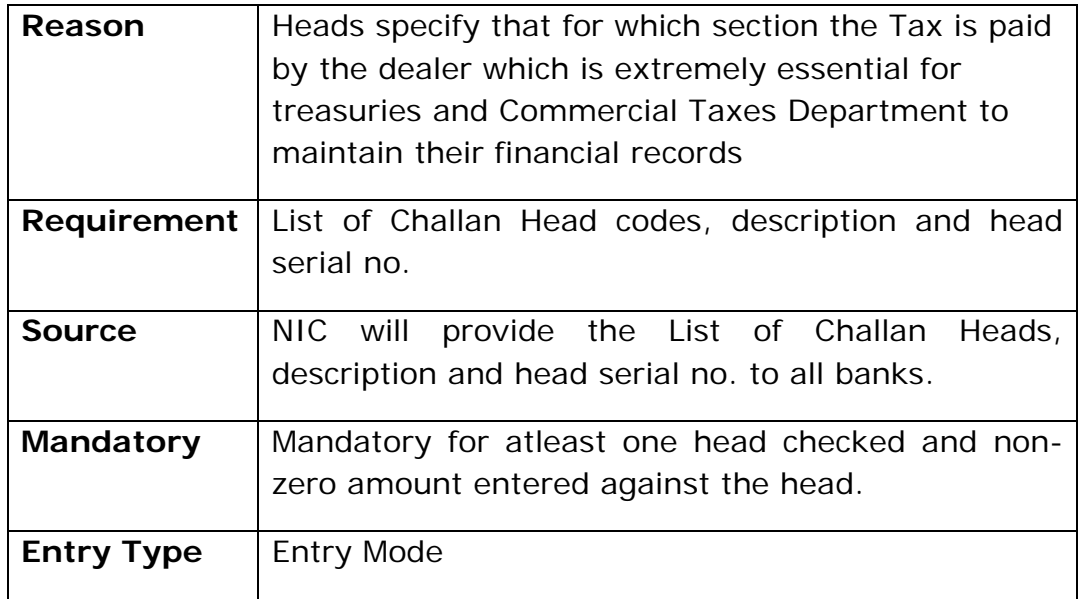

*Important Note: The Challan Serial no. 03, 09 and 19 where a new dealer is supposed to deposit registration fee, the Tin No. cannot be a mandatory entry. The interface should be able to cater such cases too.* 

# **7. E-Scroll as an output of the interface**

- ¾ The information mandatory in the Challan Forms will be displayed in the scroll file which is currently displayed as blank i.e.
	- Assessment Year
	- Tax Period
	- Assessment Office of the Dealer
	- Dealer TIN / TDN / Registration No
	- Challan Heads detail
	- Head-wise amounts

#### **8.1 Type and Structure of E-Scroll:** *The E-Scroll file is a fixed length file in text format*. The structure of the file is as follows:

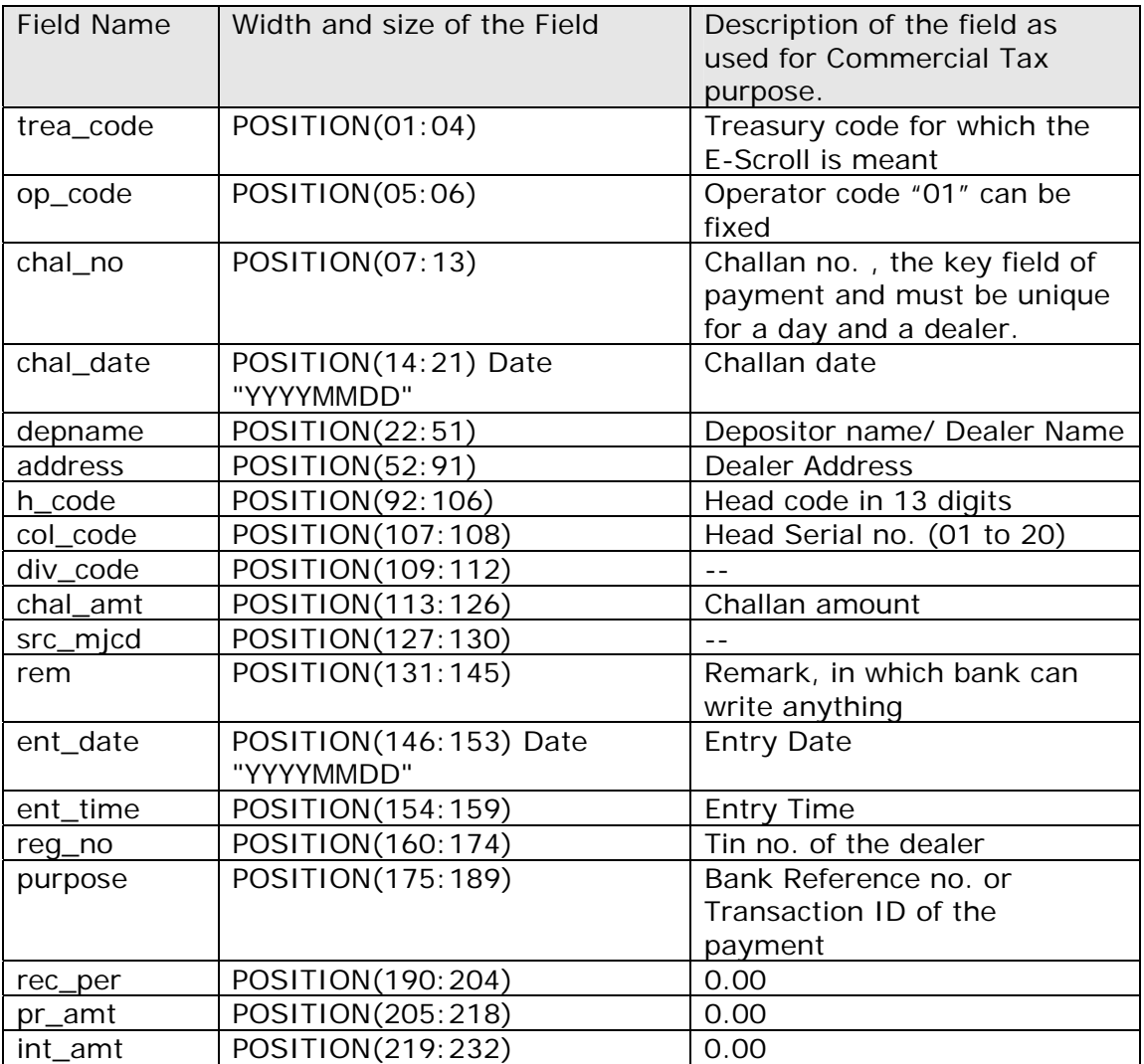

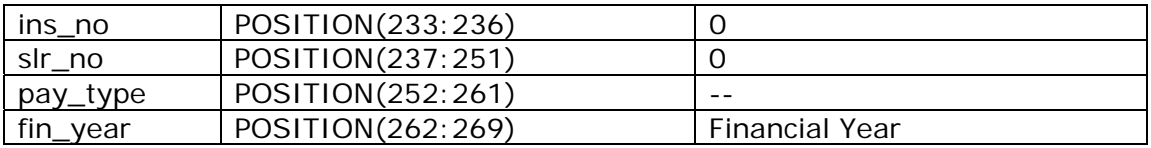

#### **8.2 Sample Scroll file from SBI:**

4300010001 20090801GOPAL PRASADBAJAJ METAL WORKS SARASWATI KUND MATHURA 00400010201000013 806.00 SBI I-NET BKG 2009080117240809227101852 IK01730246 0.00 0.00 00 0 20052006 4300010001 20090801GOPAL PRASADBAJAJ METAL WORKS SARASWATI KUND MATHURA 00400080001000020 314.00 SBI I-NET BKG 2009080117240809227101852 IK01730246 0.00 0.00 00 0 20052006

#### **8.3 Scroll file naming:**

A scroll file name should have the date in the file name itself to get it identified. The extension of the file should be of 3 characters and should be a short form of the bank's name for example, .SBI for state bank of india, .BOB for bank of baroda, .PNB for Punjab national bank etc.

### **8. Conclusion**

The proposed solution for manual method of payment is more feasible in comparison to the existing system and will capture more relevant and complete information which will enable the process of Challan verification and record maintenance for treasuries and Commercial Taxes Department easier.

It will enable the generation of well defined and complete scroll files which will not lag details which will reduce efforts utilized in dealer verification by the department.